## ST407 Monte Carlo Methods: Practical 2

Rejection Sampling

- ▶ Teaching Assistant: Tom Jin s. jin@warwick.ac.uk
- $\blacktriangleright$  Worksheet: warwick.ac.uk/st407/resources/prac2q.pdf<sup>1</sup>

## ST407 Monte Carlo Methods: Practical 2 Loops

$$
\begin{aligned}\n\text{par}(\text{mar} = \mathbf{c}(6, 2, 0, 0)) & \text{Hignore this line.} \\
\text{plot}(1:5, \text{ type="n", xlab = ''', ylab="''}) \\
x & < -0 \\
\text{while}(x < 5) & \{x < -x+1; \text{ points}(x, 2, \text{ col="green''});\} \\
\text{for}(y \text{ in } 1:5) & \{\text{points}(y, 4, \text{ col="red''})\}\n\end{aligned}
$$

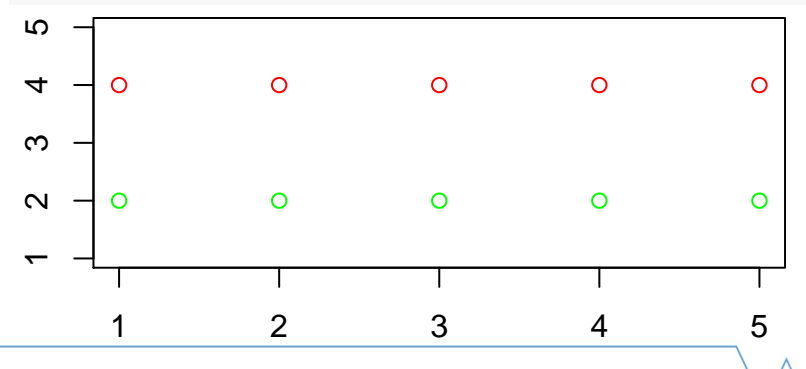

## ST407 Monte Carlo Methods: Practical 2 Contour Plots

**par**(mar =  $c(4, 3, 1, 0)$ ) # Ignore this line.  $filled.countour(z = matrix(runif(100), 10, 10))$ 

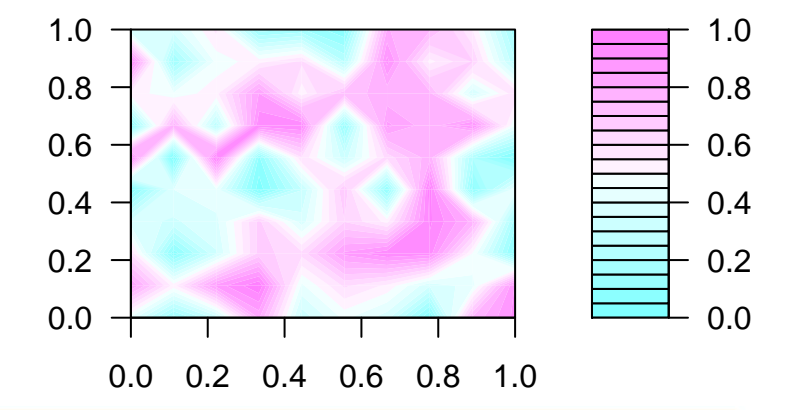